# Package 'MotIV'

October 8, 2014

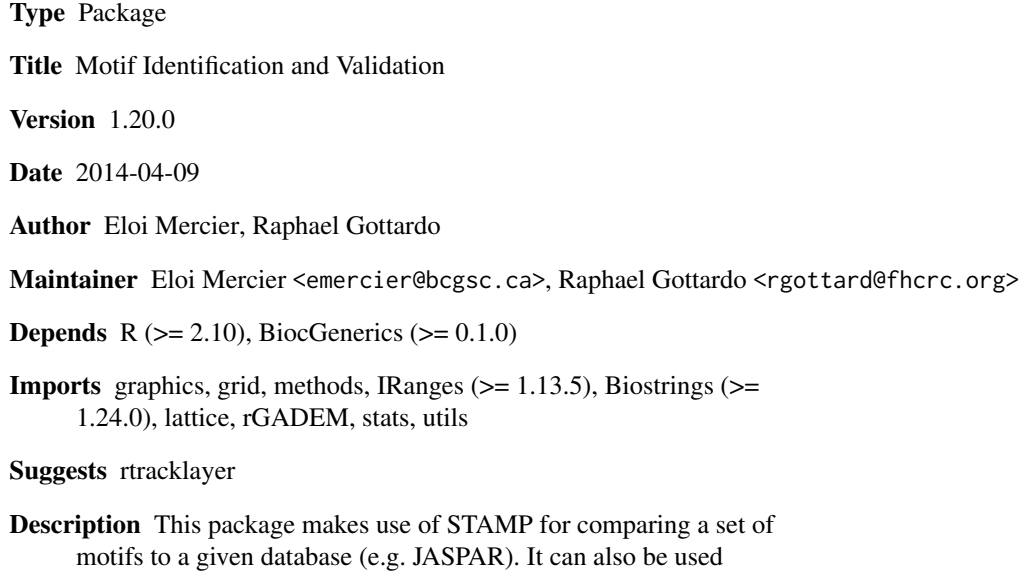

to visualize motifs, motif distributions, modules and filter motifs.

License GPL-2

biocViews Microarray, ChIPchip, ChIPSeq, GenomicSequence,MotifAnnotation

## R topics documented:

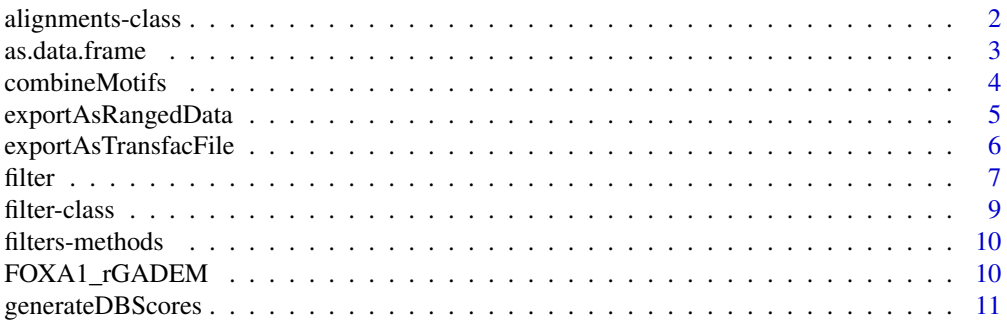

### <span id="page-1-0"></span>2 alignments-class

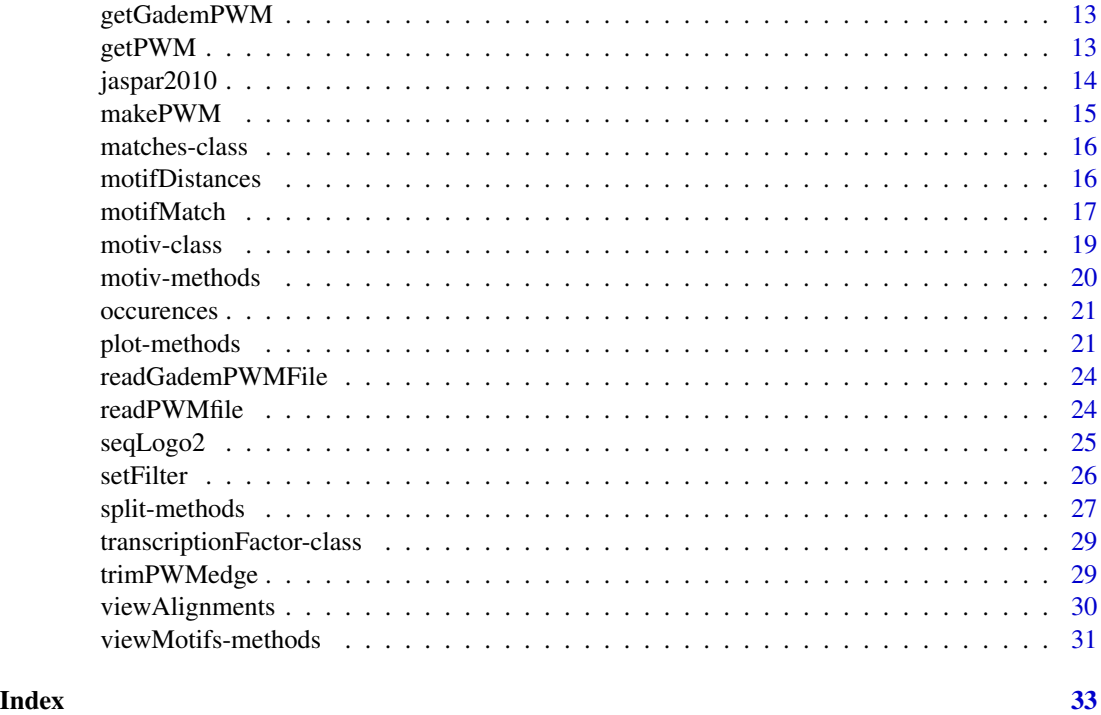

alignments-class *Class "alignments"*

### Description

This object contains the alignments found by a MotIV analysis.

### Objects from the Class

Objects can be created by calls of the form new("alignments", TF, evalue, sequence, match, strand ).

### Slots

TF Object of class "TF"

evalue The e-value of the alignment.

sequence The input sequence aligned.

match The TF sequence wich as been matched.

strand The strand of the alignment.

### Author(s)

Eloi Mercier <<emercier@chibi.ubc.ca>>

#### <span id="page-2-0"></span>as.data.frame 3

### See Also

motiv , matches, transcriptionFactor

as.data.frame *Coerce to a Data Frame*

#### Description

This function coerces a MotIV object into a data frame.

#### Usage

## S4 method for signature motiv as.data.frame(x)

#### Arguments

x An object of class motiv.

### Details

'as.data.frame' returns a data frame.

This object regroups all the TF identified by MotIV with the corresponding evalue and alignments.

### Value

A data.frame object.

#### Author(s)

Eloi Mercier <<emercier@chibi.ubc.ca>>

#### See Also

data.frame , viewAlignments

### Examples

```
#####Database and Scores#####
path <- system.file(package="MotIV")
jaspar <- readPWMfile(paste(path,"/extdata/jaspar2010.txt",sep=""))
jaspar.scores <- readDBScores(paste(path,"/extdata/jaspar2010_PCC_SWU.scores",sep=""))
```

```
#####Input#####
data(FOXA1_rGADEM)
motifs <- getPWM(gadem)
motifs.trimed <- lapply(motifs,trimPWMedge, threshold=1)
```
<span id="page-3-0"></span>4 combineMotifs

```
#####Analysis#####
foxa1.analysis.jaspar <- motifMatch(inputPWM=motifs,align="SWU",cc="PCC",database=jaspar,DBscores=jaspar.scores
foxa1.analysis.jaspar.df = as.data.frame(foxa1.analysis.jaspar)
head(foxa1.analysis.jaspar.df)
```
combineMotifs *Combine Motifs*

### Description

This function combines motifs according to a set of filters.

#### Usage

```
## S4 method for signature motiv, filters
combineMotifs(x, y, name=NULL,exact=TRUE,verbose=TRUE)
```
#### Arguments

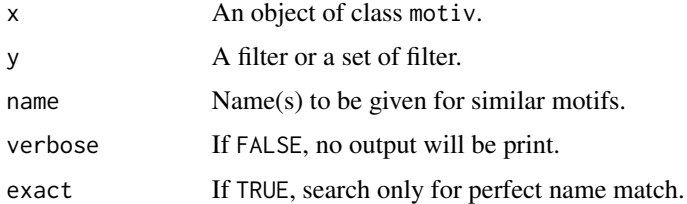

#### Details

This function is used to consider some motifs as a unique motif or similar motifs.

Many filters could be pass in argument separated by coma. They will be considered independently (coma is considered as OR).

If a name or a vector of name is provided, it will be used to assign new name for similar motif to the corresponding filter. Else, a generic name is used.

### Value

A motiv object.

#### Author(s)

Eloi Mercier <<emercier@chibi.ubc.ca>>

### See Also

setFilter , filter, split

### <span id="page-4-0"></span>exportAsRangedData 5

#### Examples

```
#####Database and Scores#####
path <- system.file(package="MotIV")
jaspar <- readPWMfile(paste(path,"/extdata/jaspar2010.txt",sep=""))
jaspar.scores <- readDBScores(paste(path,"/extdata/jaspar2010_PCC_SWU.scores",sep=""))
```

```
#####Input#####
data(FOXA1_rGADEM)
motifs <- getPWM(gadem)
motifs.trimed <- lapply(motifs,trimPWMedge, threshold=1)
```
#### #####Analysis#####

```
foxa1.analysis.jaspar <- motifMatch(inputPWM=motifs,align="SWU",cc="PCC",database=jaspar,DBscores=jaspar.scores
summary(foxa1.analysis.jaspar )
```

```
#####Filters#####
f.foxa1<-setFilter(name="", tfname="FOXA1", top=3, evalueMax=10^-5)
f.ap1 <- setFilter (tfname="AP1", top=3)
f.foxa1.ap1 <- f.foxal | f.aplfoxa1.filter <- filter(foxa1.analysis.jaspar, f.foxa1.ap1, exact=FALSE, verbose=TRUE)
foxa1.filter.combine <- combineMotifs(foxa1.filter, c(f.foxa1, f.ap1), exact=FALSE, name=c("FOXA1", "AP1"), verbo
```
exportAsRangedData *Export MotIV Results*

#### Description

Export your

#### Usage

exportAsRangedData(x, y, correction=TRUE)

### Arguments

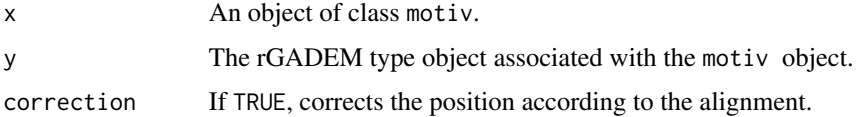

#### Details

Use this function to export the results into a RangedData object.

### Value

An object of type RangedData.

#### <span id="page-5-0"></span>Author(s)

Eloi Mercier <<emercier@chibi.ubc.ca>>

#### Examples

```
#####Database and Scores#####
path <- system.file(package="MotIV")
jaspar <- readPWMfile(paste(path,"/extdata/jaspar2010.txt",sep=""))
jaspar.scores <- readDBScores(paste(path,"/extdata/jaspar2010_PCC_SWU.scores",sep=""))
```

```
#####Input#####
data(FOXA1_rGADEM)
motifs <- getPWM(gadem)
motifs.trimed <- lapply(motifs,trimPWMedge, threshold=1)
```

```
#####Analysis#####
foxa1.analysis.jaspar <- motifMatch(inputPWM=motifs,align="SWU",cc="PCC",database=jaspar,DBscores=jaspar.scores
summary(foxa1.analysis.jaspar )
```

```
#####Filters#####
f.foxa1<-setFilter(name="", tfname="FOXA1", top=3, evalueMax=10^-5)
f.ap1 <- setFilter (tfname="AP1", top=3)
f.foxa1.ap1 <- f.foxa1 | f.ap1
foxa1.filter <- filter(foxa1.analysis.jaspar, f.foxa1.ap1, exact=FALSE, verbose=TRUE)
foxa1.split <- split(foxa1.analysis.jaspar, c(f.foxa1, f.ap1) , drop=FALSE, exact=FALSE, verbose=TRUE)
foxa1.filter.combine <- combineMotifs(foxa1.filter, c(f.foxa1, f.ap1), exact=FALSE, name=c("FOXA1", "AP1"), verbo
```
#### #####Plots#####

```
#plot(foxa1.filter.combine, ncol=2,top=5, rev=FALSE, main="FOXA1", bysim=TRUE)
#plot(foxa1.filter.combine ,gadem,ncol=2, type="distribution", correction=TRUE, group=FALSE, bysim=TRUE, strand=
#plot(foxa1.filter.combine ,gadem,type="distance", correction=TRUE, group=TRUE, bysim=TRUE, main="FOXA1", strand=FALSE, method=3, xlim=c(-100,100), darg=list(bw=8))
```

```
#####RangedData#####
foxa1.rd <- exportAsRangedData(foxa1.filter.combine["FOXA1"], gadem)
ap1.rd <- exportAsRangedData(foxa1.filter.combine["AP1"], gadem)
```
exportAsTransfacFile *Write Transfac Files*

#### Description

Export an object of class motiv as a Transfac file type.

#### Usage

```
## S4 method for signature motiv
exportAsTransfacFile(x, file)
## S4 method for signature list
exportAsTransfacFile(x, file)
```
#### <span id="page-6-0"></span>filter 7

#### Arguments

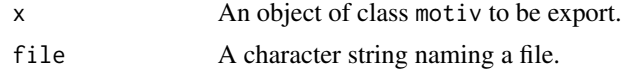

#### Details

This function is made to provide standard output file used by STAMP. It take an object of class motiv and write two files named  $*$  matched.txt and  $*$  match pairs.txt containing alignments and identified PWMs.

For more information about the Transfac file format, please refere to http://www.benoslab.pitt.edu/stamp/help.html.

#### Author(s)

Eloi Mercier <<emercier@chibi.ubc.ca>>

#### Examples

```
#####Database and Scores#####
path <- system.file(package="MotIV")
jaspar <- readPWMfile(paste(path,"/extdata/jaspar2010.txt",sep=""))
jaspar.scores <- readDBScores(paste(path,"/extdata/jaspar2010_PCC_SWU.scores",sep=""))
```

```
#####Input#####
data(FOXA1_rGADEM)
motifs <- getPWM(gadem)
motifs.trimed <- lapply(motifs,trimPWMedge, threshold=1)
```

```
#####Analysis#####
```
foxa1.analysis.jaspar <- motifMatch(inputPWM=motifs,align="SWU",cc="PCC",database=jaspar,DBscores=jaspar.scores summary(foxa1.analysis.jaspar )

```
#####Filters#####
```

```
f.foxa1<-setFilter(name="", tfname="FOXA1", top=3, evalueMax=10^-5)
f.ap1 <- setFilter (tfname="AP1", top=3)
f.foxa1.ap1 <- f.foxal | f.aplfoxa1.filter <- filter(foxa1.analysis.jaspar, f.foxa1.ap1, exact=FALSE, verbose=TRUE)
foxa1.split <- split(foxa1.analysis.jaspar, c(f.foxa1, f.ap1) , drop=FALSE, exact=FALSE, verbose=TRUE)
foxa1.filter.combine <- combineMotifs(foxa1.filter, c(f.foxa1, f.ap1), exact=FALSE, name=c("FOXA1", "AP1"), verbo
```

```
#####Export#####
#exportAsTransfacFile(foxa1.filter.combine, file="foxa1_analysis")
```
filter *Filter Motifs*

#### Description

This function selects motifs according to a set of filters.

#### Usage

```
## S4 method for signature motiv, filters
filter(x, f, exact=FALSE, verbose=TRUE)
```
#### Arguments

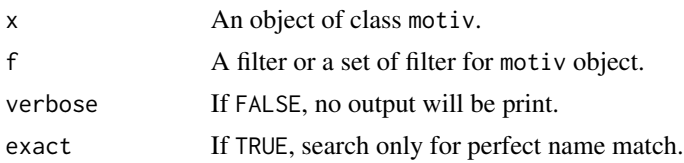

### Details

This function is used to select motifs that correspond to the filters.

Many filter could be pass in argument separated by coma. They will be considered independently.

#### Value

A motiv object.

#### Author(s)

Eloi Mercier <<emercier@chibi.ubc.ca>>

### See Also

setFilter , split, combine

#### Examples

```
#####Database and Scores#####
path <- system.file(package="MotIV")
jaspar <- readPWMfile(paste(path,"/extdata/jaspar2010.txt",sep=""))
jaspar.scores <- readDBScores(paste(path,"/extdata/jaspar2010_PCC_SWU.scores",sep=""))
```

```
#####Input#####
```

```
data(FOXA1_rGADEM)
motifs <- getPWM(gadem)
motifs.trimed <- lapply(motifs,trimPWMedge, threshold=1)
```

```
#####Analysis#####
```

```
foxa1.analysis.jaspar <- motifMatch(inputPWM=motifs,align="SWU",cc="PCC",database=jaspar,DBscores=jaspar.scores
summary(foxa1.analysis.jaspar )
```

```
#####Filters#####
f.foxa1<-setFilter(name="", tfname="FOXA1", top=3, evalueMax=10^-5)
f.ap1 <- setFilter (tfname="AP1", top=3)
f.foxa1.ap1 <- f.foxa1 | f.ap1
foxa1.filter <- filter(foxa1.analysis.jaspar, f.foxa1.ap1, exact=FALSE, verbose=TRUE)
foxa1.split <- split(foxa1.analysis.jaspar, c(f.foxa1, f.ap1) , drop=FALSE, exact=FALSE, verbose=TRUE)
```
8 filter and the set of the set of the set of the set of the set of the set of the set of the set of the set of the set of the set of the set of the set of the set of the set of the set of the set of the set of the set of

#### <span id="page-8-0"></span>filter-class 9

foxa1.filter.combine <- combineMotifs(foxa1.filter, c(f.foxa1, f.ap1), exact=FALSE, name=c("FOXA1", "AP1"), verbo

filter-class *Class "filter"*

### Description

This object information to be apply as filter.

### Details

This class filter is used to selected motiv objects according the filter's arguments.

### Objects from the Class

Objects can be created by calls of the form new("filter", name, tfname, top, evalueMax, lengthMax, valid).

#### Slots

name A name or a list of names.

tfname A transcription factor name or a list of TF names.

evalueMax An e-value between 0 and 1.

top Defined the depth of the filter.

lengthMax The maximum motif length.

valid The alignment that should be considered as valid.

### Author(s)

Eloi Mercier <<emercier@chibi.ubc.ca>>

### See Also

setFilter , filter, split, combine

### Examples

showClass("filter")

<span id="page-9-0"></span>filters-methods *Filters Methods*

### Description

Methods for filters object

### Usage

```
## S4 method for signature filter
summary(object)
## S4 method for signature filters
summary(object)
## S4 method for signature filter
names(x)
## S4 method for signature filters
names(x)
```
### Arguments

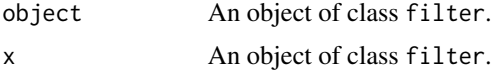

### Author(s)

Eloi Mercier <<emercier@chibi.ubc.ca>>

### See Also

setFilter , filter, split, combine

### Examples

showClass("filter")

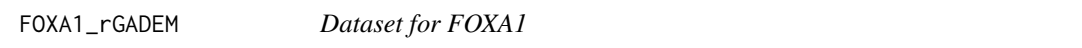

### Description

This dataset contains results obtained by rGADEM for the FOXA1 transcription factor.

### Usage

gadem

### <span id="page-10-0"></span>generateDBScores 11

### References

<http://genomebiology.com/2008/9/9/R137>

### Examples

```
#####Database and Scores#####
path <- system.file(package="MotIV")
data(jaspar2010)
data(jaspar2010_scores)
```

```
#####Input#####
data(FOXA1_rGADEM)
motifs <- getPWM(gadem)
motifs.trimed <- lapply(motifs,trimPWMedge, threshold=1)
```

```
#####Analysis#####
```

```
foxa1.analysis.jaspar <- motifMatch(inputPWM=motifs,align="SWU",cc="PCC",database=jaspar,DBscores=jaspar.scores
summary(foxa1.analysis.jaspar )
```
generateDBScores *Database Scores Functions*

#### Description

This functions are used to generate scores of a PWM database.

#### Usage

```
generateDBScores(inputDB,cc="PCC",align="SWU",nRand=1000,go=1,ge=0.5)
readDBScores(file)
writeDBScores(x, file)
```
#### Arguments

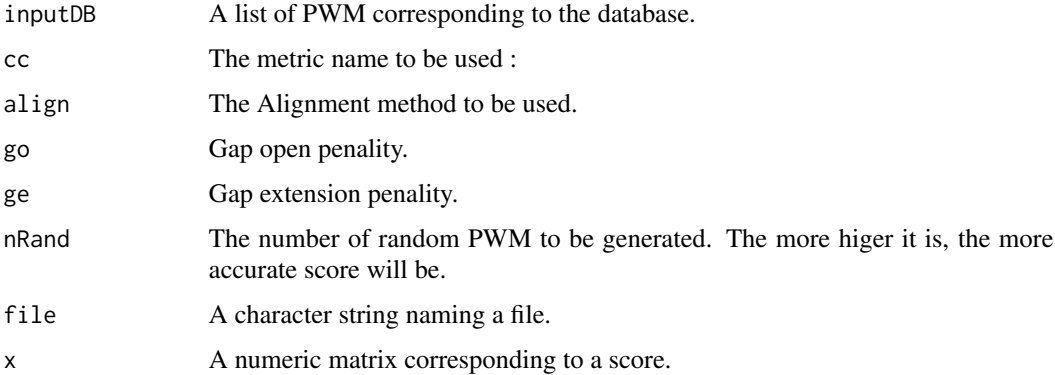

### Details

The score reflects the biais of the database. It is used to compute more precisely e-value alignments.

generateDBScores : Based on database properties (suchs as length, zero rate, invariant colums ), nRand matrix are generated. A score is calculated for each matrix length with the specified alignment method and metric.

The score is associated to a database and a alignment method and metric so you don't have to generate it each time you use the same database. Use the writeDBScores and readDBScores instead. readDBScores : Read a score file. writeDBScores : Write a score file.

#### Value

A numeric matrix. Columns correspond respectively to the first matrix length, second matrix length, variance, mean, matrix number, distance min and max.

#### Warning

Because of each matrix is compare to each other, computing time is exponential. You should be aware of this fact before provided a high nRand. 5000 is a good time/accuracy rate choice.

#### Author(s)

Shaun Mahony, modified by Eloi Mercier <<emercier@chibi.ubc.ca>>

#### References

Sandelin,A. and Wasserman,W.W. (2004) Constrained binding site diversity within families of transcription for J. Mol. Biol., 338, 207/215.

#### See Also

'readDBScores', 'writeDBScores'

### Examples

```
#####Database and Scores#####
path <- system.file(package="MotIV")
jaspar <- readPWMfile(paste(path,"/extdata/jaspar2010.txt",sep=""))
#jaspar.scores <- generateDBScores(inputDB=jaspar,cc="PCC",align="SWU",nRand=1000)
#writeDBScores(jaspar.scores,paste(path,"/extdata/jaspar_PCC_SWU.scores",sep=""))
jaspar.scores <- readDBScores(paste(path,"/extdata/jaspar2010_PCC_SWU.scores",sep=""))
```
<span id="page-12-0"></span>getGademPWM *Recover PWM*

### Description

This function selects the PWMs contained in an object of type gadem.

#### Usage

```
getGademPWM(y)
```
#### Arguments

y A gadem object.

### Value

A list of PWM.

#### Author(s)

Eloi Mercier <<emercier@chibi.ubc.ca>>

### Examples

```
#####Database and Scores#####
path <- system.file(package="MotIV")
jaspar <- readPWMfile(paste(path,"/extdata/jaspar2010.txt",sep=""))
jaspar.scores <- readDBScores(paste(path,"/extdata/jaspar2010_PCC_SWU.scores",sep=""))
```

```
#####Input#####
data(FOXA1_rGADEM)
# motifs <- getGademPWM(gadem) #depreciated
motifs <- getPWM(gadem)
motifs.trimed <- lapply(motifs,trimPWMedge, threshold=1)
```
getPWM *Get PWMs from a motiv object*

### Description

Get PWMs from a motiv object.

### Usage

## S4 method for signature motiv getPWM(x)

#### <span id="page-13-0"></span>Arguments

x An object of class motiv.

### Author(s)

Eloi Mercier <<emercier@chibi.ubc.ca>>

jaspar2010 *Jaspar 2010 Database*

### Description

Jaspar database and Jaspar score.

### Usage

jaspar jaspar.scores

### Details

Jaspar is a well-known transcription factor database. Version 2010 contents 130 non-redundant matrix of TF binding sites.

The jaspar scores have been computed with Pearson Correlation Coefficient and Smith-Waterman Ungapped alignments.

#### Source

http://jaspar.genereg.net/

### References

Albin Sandelin, Wynand Alkema, P\"ar Engstr\"om, Wyeth W. Wasserman and Boris Lenhard, JASPAR: an open-access database for eukaryotic transcription factor binding profiles, *Nucleic Acids Research*(2003)

### See Also

generateDBscores, motifMatch

#### <span id="page-14-0"></span> $makePWM$  15

### Examples

```
#####Database and Scores#####
path <- system.file(package="MotIV")
data(jaspar2010)
data(jaspar2010_scores)
```

```
#####Input#####
data(FOXA1_rGADEM)
motifs <- getPWM(gadem)
motifs.trimed <- lapply(motifs,trimPWMedge, threshold=1)
```
#### #####Analysis#####

```
foxa1.analysis.jaspar <- motifMatch(inputPWM=motifs,align="SWU",cc="PCC",database=jaspar,DBscores=jaspar.scores
summary(foxa1.analysis.jaspar )
```
makePWM *Constructing a pwm object*

### Description

This function constructs an object of class pwm from a matrix. It checks that the matrix has correct dimensions and that columns add up to 1.0.

#### Usage

```
makePWM(pwm, alphabet="DNA")
```
### Arguments

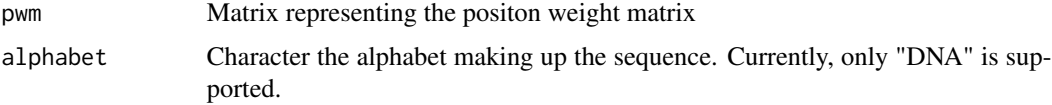

### Value

An object of class pwm.

#### Author(s)

Oliver Bembom, <bembom@berkeley.edu>

### Examples

```
#mFile <- system.file("Exfiles/pwm1", package="seqLogo")
#m <- read.table(mFile)
#pwm <- makePWM(m)
```
<span id="page-15-0"></span>matches-class *Class "matches"*

#### Description

This object contains the name of the input motif and all the matches found.

#### Objects from the Class

Objects can be created by calls of the form new("matches", name, aligns, similarity, valid).

#### **Slots**

name Motif name. aligns Alignments found by motifMatch. similarity The optional name given to the motif. valid The alignment that should be considered as valid.

#### Author(s)

Eloi Mercier <<emercier@chibi.ubc.ca>>

### See Also

motiv , alignments, tf

#### Examples

showClass("matches")

motifDistances *Clustering PWMs Computation*

### Description

Set of functions to perfom clustering of PWMs.

### Usage

```
motifDistances(inputPWM, DBscores=jaspar.scores, cc="PCC", align="SWU", top=5, go=1, ge=0.5)
motifHclust(x,...)
motifCutree(tree,k=NULL, h=NULL)
```
#### <span id="page-16-0"></span>motifMatch 17

#### **Arguments**

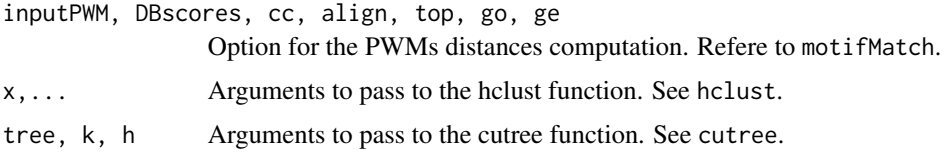

#### Details

This function are made to perform motifs clustering.

The 'motifDistances' function computes the distances between each pair of motifs using the specified alignment.

The 'motifHclust' and 'motifCutree' functions are simple redefinition of 'hclust' and 'cutree'.

#### Author(s)

Eloi Mercier <<emercier@chibi.ubc.ca>>

#### Examples

```
#####Database and Scores#####
path <- system.file(package="MotIV")
jaspar <- readPWMfile(paste(path,"/extdata/jaspar2010.txt",sep=""))
jaspar.scores <- readDBScores(paste(path,"/extdata/jaspar2010_PCC_SWU.scores",sep=""))
```

```
#####Input#####
data(FOXA1_rGADEM)
motifs <- getPWM(gadem)
motifs.trimed <- lapply(motifs,trimPWMedge, threshold=1)
```

```
#####Analysis#####
foxa1.analysis.jaspar <- motifMatch(inputPWM=motifs,align="SWU",cc="PCC",database=jaspar,DBscores=jaspar.scores
```

```
#####Clustering#####
d <- motifDistances(getPWM(foxa1.analysis.jaspar))
hc <- motifHclust(d)
plot(hc)
f <- motifCutree(hc, k=2)
foxa1.combine <- combineMotifs(foxa1.analysis.jaspar, f, exact=FALSE, name=c("Group1", "Group2"), verbose=TRUE)
```
motifMatch *Motifs Matches Analysis*

#### Description

Search for motifs matches corresponding to PWM.

#### Usage

motifMatch(inputPWM, database=jaspar, DBscores=jaspar.scores, cc="PCC", align="SWU", top=5, go=1, ge

#### Arguments

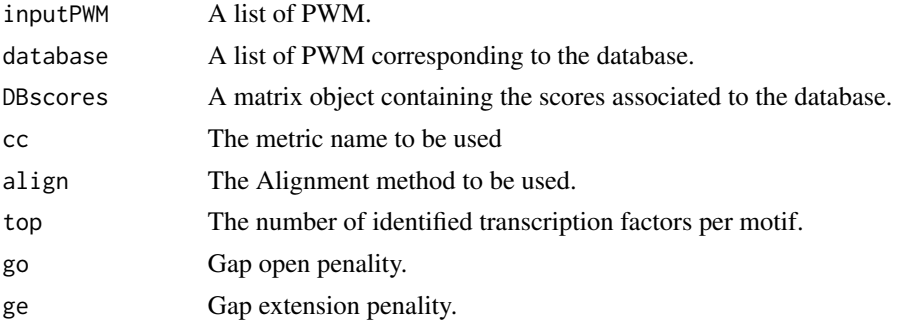

### Details

For a set of PWMs given by inputPWM, this function realizes alignments with each motif of the database and returns the top best motifs. If no database is provided, the function will use jaspar by loading data(jaspar2010). If no DBscores is given, jaspar.scores from data(jaspar2010\_scores) will be used.

The e-value is computed according the matric name cc and is corrected by the DBscores.

### Value

A motiv object.

#### Author(s)

Eloi Mercier <<emercier@chibi.ubc.ca>>

### References

S Mahony, PE Auron, PV Benos, DNA familial binding profiles made easy: comparison of various motif alignme *PLoS Computational Biology* (2007) 3(3):e61

#### See Also

generateDBScores

#### Examples

```
#####Database and Scores#####
path <- system.file(package="MotIV")
jaspar <- readPWMfile(paste(path,"/extdata/jaspar2010.txt",sep=""))
jaspar.scores <- readDBScores(paste(path,"/extdata/jaspar2010_PCC_SWU.scores",sep=""))
```
#####Input##### data(FOXA1\_rGADEM)

#### <span id="page-18-0"></span>motiv-class 19

```
motifs <- getPWM(gadem)
motifs.trimed <- lapply(motifs,trimPWMedge, threshold=1)
#####Analysis#####
foxa1.analysis.jaspar <- motifMatch(inputPWM=motifs,align="SWU",cc="PCC",database=jaspar,DBscores=jaspar.scores
summary(foxa1.analysis.jaspar )
```
motiv-class *Class "motiv"*

#### Description

This object contains all informations about the motiv analysis.

#### Objects from the Class

Objects can be created by calls of the form new("motiv",input, bestMatch,argv).

#### Slots

input List of input PWM.

bestMatch Object of class "matches".

argv List of arguments used.

#### Author(s)

Eloi Mercier <<emercier@chibi.ubc.ca>>

### See Also

matches , alignments, transcriptionFactor

#### Examples

showClass("motiv")

<span id="page-19-0"></span>motiv-methods *Motiv methods*

### Description

Methods for motiv objects.

### Usage

```
## S4 method for signature motiv
summary(object)
## S4 method for signature motiv
names(x)
## S4 method for signature motiv
length(x)
## S4 method for signature motiv
similarity(x)
## S4 method for signature motiv
x[i,j=ANY, bysim=TRUE, ...,exact=TRUE, ignore.case=FALSE, drop=FALSE]
```
## Arguments

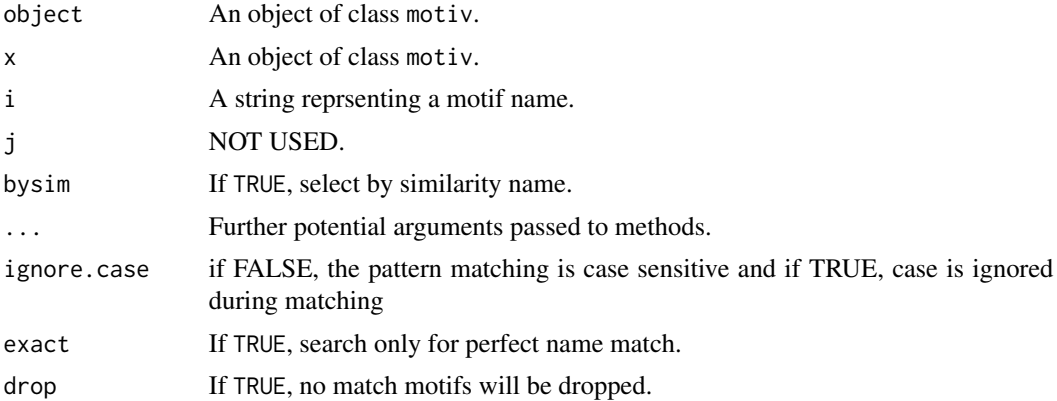

### Author(s)

Eloi Mercier <<emercier@chibi.ubc.ca>>

### See Also

matches , alignments, tf

### Examples

showClass("motiv")

<span id="page-20-0"></span>

### Description

Get the number of motifs occurences and co-occurences from a rGADEM object.

#### Usage

```
occurences(gadem)
cooccurences(x)
```
### Arguments

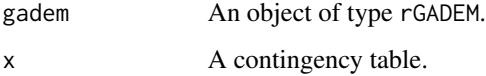

### Value

occurences returns the contingency table of the number of motifs per sequences.

This object can be put in cooccurences to return the number of sequences where two motifs appear together.

#### Author(s)

Eloi Mercier <<emercier@chibi.ubc.ca>>

### Examples

```
data("FOXA1_rGADEM")
oc <- occurences (gadem)
coc <- cooccurences (oc)
coc
```
plot-methods *Plot Motiv*

### Description

This functions are used to vizualise and validate motiv analysis.

### Usage

```
## S4 method for signature motiv,ANY
plot(x, y=NULL, main=NULL, sub=NULL, ncol=0, nrow=0, top=3, bysim=TRUE, rev=FALSE, trim=0.05, cex)
```
## S4 method for signature motiv,gadem plot(x, y, sort=FALSE, group=FALSE, main=NULL, sub=NULL, ncol=0, nrow=0, xlim=NULL, correction=TRUE, b

### Arguments

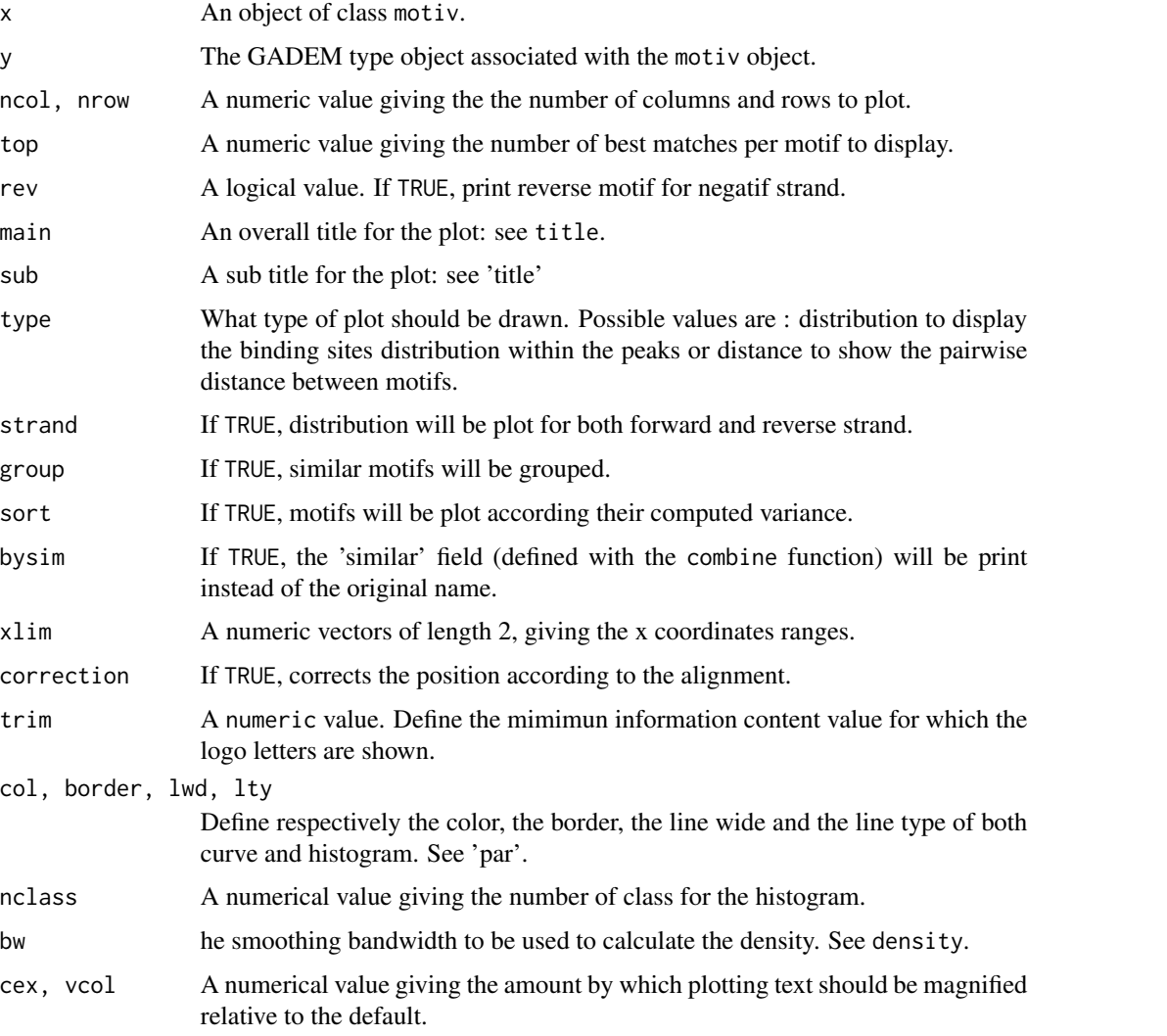

### Details

A single motiv object (usualy provied by motifMatch) will plot the list of identified transcription factors for each motif. With rev=TRUE, the transcription factor logo will be print to correspond to the real alignment instead of original TF PWM.

#### plot-methods 23

Giving a motiv object and a gadem object with type="distribution" will show the motif repartition within gadem peaks. If strand=TRUE, a distinct distribution is made for forward and reverse strand.

A var.test is automatically made to help to distinguish centered distribution. The distribution with lowest variance is assign as "reference" distribution to compute the var.test statistic. With sort=TRUE, distribution are plot according decreasing statistic.

type="distance" indicates to compute and plot the distance between each pair of motif. It aslo provied Venn diagramm that returns the proportion of common sequences per pair of motif.

The group argument indicates to consider similar motif as a single motif.

With correction=TRUE the motif position is corrected accoring to the alignment. It means that the gap/"N" contained in the alignments are removed to give a corrected start and end position.

#### Author(s)

Eloi Mercier <<emercier@chibi.ubc.ca>>

#### Examples

```
#####Database and Scores#####
path <- system.file(package="MotIV")
jaspar <- readPWMfile(paste(path,"/extdata/jaspar2010.txt",sep=""))
jaspar.scores <- readDBScores(paste(path,"/extdata/jaspar2010_PCC_SWU.scores",sep=""))
```
#### #####Input#####

```
data(FOXA1_rGADEM)
motifs <- getPWM(gadem)
motifs.trimed <- lapply(motifs,trimPWMedge, threshold=1)
#####Analysis#####
foxa1.analysis.jaspar <- motifMatch(inputPWM=motifs,align="SWU",cc="PCC",database=jaspar,DBscores=jaspar.scores
summary(foxa1.analysis.jaspar )
```
#### #####Filters#####

```
f.foxa1<-setFilter(name="", tfname="FOXA1", top=3, evalueMax=10^-5)
f.ap1 <- setFilter (tfname="AP1", top=3)
f.foxa1.ap1 <- f.foxa1 | f.ap1
foxa1.filter <- filter(foxa1.analysis.jaspar, f.foxa1.ap1, exact=FALSE, verbose=TRUE)
foxa1.split <- split(foxa1.analysis.jaspar, c(f.foxa1, f.ap1) , drop=FALSE, exact=FALSE, verbose=TRUE)
foxa1.filter.combine <- combineMotifs(foxa1.filter, c(f.foxa1, f.ap1), exact=FALSE, name=c("FOXA1", "AP1"), verbo
```
#### #####Plots#####

```
plot(foxa1.filter.combine, ncol=2,top=5, rev=FALSE, main="FOXA", bysim=TRUE)
plot(foxa1.filter.combine ,gadem,ncol=2, type="distribution", correction=TRUE, group=FALSE, bysim=TRUE, strand=F
plot(foxa1.filter.combine ,gadem,type="distance", correction=TRUE, group=TRUE, bysim=TRUE, main="FOXA", strand=F
```
<span id="page-23-0"></span>readGademPWMFile *Read Gadem File*

### Description

This function is use to read a gadem file containing PWM.

### Usage

```
readGademPWMFile(file)
```
### Arguments

file File's name.

### Details

This function is made to read typicaly output file from Gadem (v1.2). Standard name is 'observed-PWMs.txt'.

#### Author(s)

Eloi Mercier <<emercier@chibi.ubc.ca>>

### Examples

```
#####Database and Scores#####
path <- system.file(package="MotIV")
jaspar <- readPWMfile(paste(path,"/extdata/jaspar2010.txt",sep=""))
jaspar.scores <- readDBScores(paste(path,"/extdata/jaspar2010_PCC_SWU.scores",sep=""))
#####Input#####
data(FOXA1_rGADEM)
motifs <- getPWM(gadem)
motifs.trimed <- lapply(motifs,trimPWMedge, threshold=1)
```
readPWMfile *Read Transfac File*

### Description

This function is use to read standard Transfac type file.

#### Usage

readPWMfile(file)

#### <span id="page-24-0"></span>seqLogo2 25

#### **Arguments**

file Transfac file's name.

### Details

This function is designed to read standard Transfac type file. For more information about the format, please refere to <http://mcast.sdsc.edu/doc/transfac-format.html>

### Value

A list of matrix.

### Author(s)

Eloi Mercier <<emercier@chibi.ubc.ca>>

#### Examples

```
#####Database and Scores#####
path <- system.file(package="MotIV")
jaspar <- readPWMfile(paste(path,"/extdata/jaspar2010.txt",sep=""))
jaspar.scores <- readDBScores(paste(path,"/extdata/jaspar2010_PCC_SWU.scores",sep=""))
```
seqLogo2 *Plot a sequence logo for a given position weight matrix*

#### Description

This function takes the 4xW position weight matrix of a DNA sequence motif and plots the corresponding sequence logo.

### Usage

seqLogo2(pwm, ic.scale=TRUE, xaxis=TRUE, yaxis=TRUE, xfontsize=15, yfontsize=15, vmargins=c(0,0), hmar

### Arguments

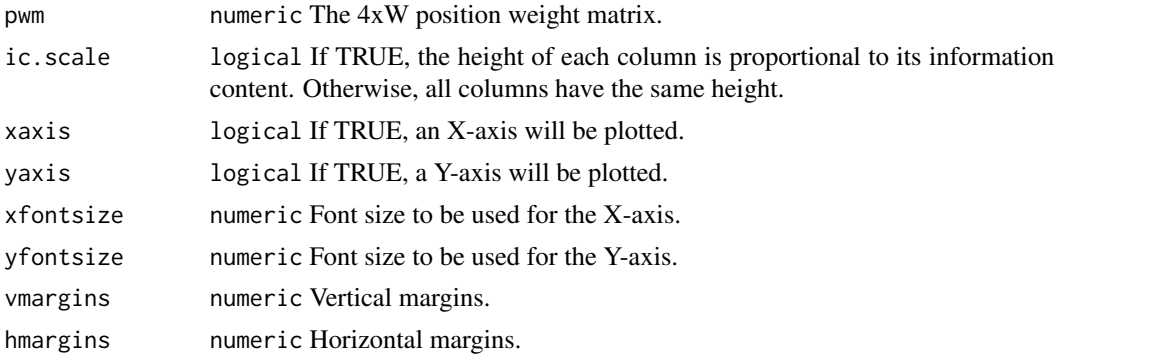

<span id="page-25-0"></span>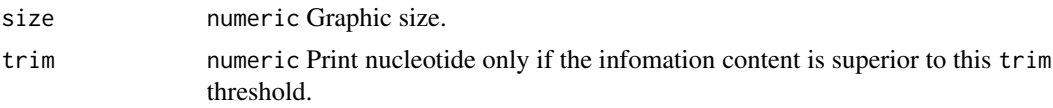

### Details

Within each column, the height of a given letter is proportional to its frequency at that position. If ic.scale is TRUE, the height of each column in the plot indicates the information content at that position of the motif. Otherwise, the height of all columns are identical.

This is an internal function for the package MotIV. User should prefer the seqLogo function from the package seqLogo to visualize individual motif.

#### Value

None.

### Author(s)

Oliver Bembom, <bembom@berkeley.edu>, modified by Eloi Mercier <<emercier@chibi.ubc.ca>>

### Examples

```
#mFile <- system.file("Exfiles/pwm1", package="seqLogo")
#m <- read.table(mFile)
#pwm <- makePWM(m)
#seqLogo2(pwm)
```
setFilter *Set Motif Filter*

### Description

This function is use to set a motif filter.

#### Usage

```
setFilter(name="", tfname="",evalueMax=1, top=10, lengthMax=100,valid=NULL)
```
### Arguments

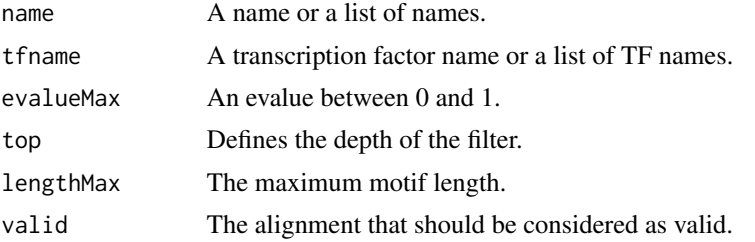

### <span id="page-26-0"></span>split-methods 27

### Value

A filter object.

### Author(s)

Eloi Mercier <<emercier@chibi.ubc.ca>>

### See Also

filter , split, combine

#### Examples

```
#####Database and Scores#####
path <- system.file(package="MotIV")
jaspar <- readPWMfile(paste(path,"/extdata/jaspar2010.txt",sep=""))
jaspar.scores <- readDBScores(paste(path,"/extdata/jaspar2010_PCC_SWU.scores",sep=""))
```

```
#####Input#####
data(FOXA1_rGADEM)
motifs <- getPWM(gadem)
motifs.trimed <- lapply(motifs,trimPWMedge, threshold=1)
```

```
#####Analysis#####
```

```
foxa1.analysis.jaspar <- motifMatch(inputPWM=motifs,align="SWU",cc="PCC",database=jaspar,DBscores=jaspar.scores
summary(foxa1.analysis.jaspar )
```

```
#####Filters#####
f.foxa1<-setFilter(name="", tfname="FOXA1", top=3, evalueMax=10^-5)
f.ap1 <- setFilter (tfname="AP1", top=3)
f.foxa1.ap1 <- f.foxal | f.aplfoxa1.filter <- filter(foxa1.analysis.jaspar, f.foxa1.ap1, exact=FALSE, verbose=TRUE)
foxa1.split <- split(foxa1.analysis.jaspar, c(f.foxa1, f.ap1) , drop=FALSE, exact=FALSE, verbose=TRUE)
foxa1.filter.combine <- combineMotifs(foxa1.filter, c(f.foxa1, f.ap1), exact=FALSE, name=c("FOXA1", "AP1"), verbo
```
split-methods *Split Motiv Object*

### Description

This function splits a 'motiv' object according filters.

#### Usage

```
## S4 method for signature motiv, filters
split(x, f, exact=TRUE,drop=FALSE,verbose=TRUE,...)
```
#### Arguments

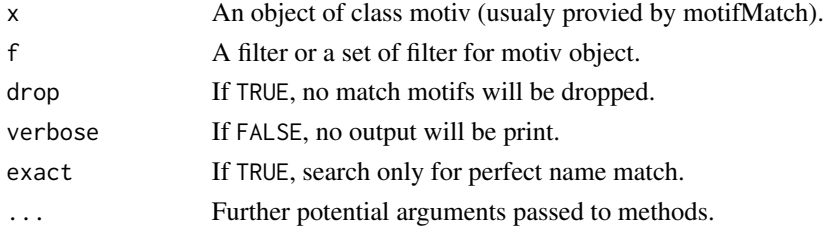

#### Details

This function is used to split motifs that correspond to the filters.

Many filter could be pass in argument separated by coma. They will be considered independently (coma is considered as OR).

### Value

A list of motiv object.

#### Author(s)

Eloi Mercier <<emercier@chibi.ubc.ca>>

### See Also

setFilter , filter, combine

#### Examples

```
#####Database and Scores#####
path <- system.file(package="MotIV")
jaspar <- readPWMfile(paste(path,"/extdata/jaspar2010.txt",sep=""))
jaspar.scores <- readDBScores(paste(path,"/extdata/jaspar2010_PCC_SWU.scores",sep=""))
```

```
#####Input#####
data(FOXA1_rGADEM)
motifs <- getPWM(gadem)
motifs.trimed <- lapply(motifs,trimPWMedge, threshold=1)
```

```
#####Analysis#####
foxa1.analysis.jaspar <- motifMatch(inputPWM=motifs,align="SWU",cc="PCC",database=jaspar,DBscores=jaspar.scores
summary(foxa1.analysis.jaspar )
```

```
#####Filters#####
f.foxa1<-setFilter(name="", tfname="FOXA1", top=3, evalueMax=10^-5)
f.ap1 <- setFilter (tfname="AP1", top=3)
f.foxa1.ap1 <- f.foxa1 | f.ap1
foxa1.filter <- filter(foxa1.analysis.jaspar, f.foxa1.ap1, exact=FALSE, verbose=TRUE)
foxa1.split <- split(foxa1.analysis.jaspar, c(f.foxa1, f.ap1) , drop=FALSE, exact=FALSE, verbose=TRUE)
foxa1.filter.combine <- combineMotifs(foxa1.filter, c(f.foxa1, f.ap1), exact=FALSE, name=c("FOXA1", "AP1"), verbo
```
<span id="page-28-0"></span>transcriptionFactor-class

*Transcription Factor Class*

### Description

This object contains the Transcription Factor name and PWM.

### Objects from the Class

Objects can be created by calls of the form new("transcriptionFactor", name, pwm).

### Slots

name TF name. pwm TF PWM.

### Author(s)

Eloi Mercier <<emercier@chibi.ubc.ca>>

#### See Also

motiv , matches, alignments

### Examples

showClass("transcriptionFactor")

trimPWMedge *Trim PWM edge*

#### Description

This function is use to cut edges with low information content.

#### Usage

```
trimPWMedge(x, threshold=1)
```
### Arguments

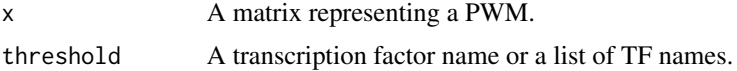

#### Value

A PWM.

### Author(s)

Eloi Mercier <<emercier@chibi.ubc.ca>>

### See Also

makePWM

### Examples

```
#####Database and Scores#####
path <- system.file(package="MotIV")
jaspar <- readPWMfile(paste(path,"/extdata/jaspar2010.txt",sep=""))
jaspar.scores <- readDBScores(paste(path,"/extdata/jaspar2010_PCC_SWU.scores",sep=""))
```

```
#####Input#####
data(FOXA1_rGADEM)
motifs <- getPWM(gadem)
motifs.trimed <- lapply(motifs,trimPWMedge, threshold=1)
```
viewAlignments *Print Motifs Alignments*

#### Description

This function return a list of the alignments of a motiv object for each motif.

### Usage

```
viewAlignments(x)
```
### Arguments

x An object of class motiv (usualy provied by motifMatch).

### Details

This function shows the alignements for each motif.

### Author(s)

Eloi Mercier <<emercier@chibi.ubc.ca>>

### See Also

as.data.frame

<span id="page-29-0"></span>

#### <span id="page-30-0"></span>viewMotifs-methods 31

#### Examples

```
#####Database and Scores#####
path <- system.file(package="MotIV")
jaspar <- readPWMfile(paste(path,"/extdata/jaspar2010.txt",sep=""))
jaspar.scores <- readDBScores(paste(path,"/extdata/jaspar2010_PCC_SWU.scores",sep=""))
#####Input#####
data(FOXA1_rGADEM)
motifs <- getPWM(gadem)
motifs.trimed <- lapply(motifs,trimPWMedge, threshold=1)
#####Analysis#####
foxa1.analysis.jaspar <- motifMatch(inputPWM=motifs,align="SWU",cc="PCC",database=jaspar,DBscores=jaspar.scores
summary(foxa1.analysis.jaspar )
```

```
viewAlignments(foxa1.analysis.jaspar )
```
viewMotifs-methods *Print Identified Motifs*

### Description

This function return a list of the identified motifs contained in a motiv object.

#### Usage

```
## S4 method for signature motiv
viewMotifs(x,n=100)
```
#### Arguments

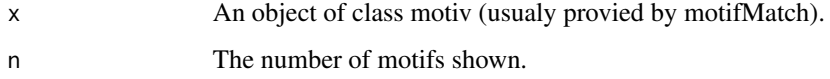

## Details

This function shows the number of identified motif.

#### Value

A list of motifs names.

#### Author(s)

Eloi Mercier <<emercier@chibi.ubc.ca>>

### Examples

```
#####Database and Scores#####
path <- system.file(package="MotIV")
jaspar <- readPWMfile(paste(path,"/extdata/jaspar2010.txt",sep=""))
jaspar.scores <- readDBScores(paste(path,"/extdata/jaspar2010_PCC_SWU.scores",sep=""))
```
### #####Input#####

```
data(FOXA1_rGADEM)
motifs <- getPWM(gadem)
motifs.trimed <- lapply(motifs,trimPWMedge, threshold=1)
```
#### #####Analysis#####

```
foxa1.analysis.jaspar <- motifMatch(inputPWM=motifs,align="SWU",cc="PCC",database=jaspar,DBscores=jaspar.scores
viewMotifs(foxa1.analysis.jaspar, 5)
```
## <span id="page-32-0"></span>**Index**

∗Topic classes alignments-class, [2](#page-1-0) filter-class, [9](#page-8-0) filters-methods, [10](#page-9-0) matches-class, [16](#page-15-0) motiv-class, [19](#page-18-0) transcriptionFactor-class, [29](#page-28-0) ∗Topic methods as.data.frame, [3](#page-2-0) combineMotifs, [4](#page-3-0) filter, [7](#page-6-0) motiv-methods, [20](#page-19-0) plot-methods, [21](#page-20-0) split-methods, [27](#page-26-0) ∗Topic misc exportAsRangedData, [5](#page-4-0) exportAsTransfacFile, [6](#page-5-0) FOXA1\_rGADEM, [10](#page-9-0) generateDBScores, [11](#page-10-0) getGademPWM, [13](#page-12-0) getPWM, [13](#page-12-0) jaspar2010, [14](#page-13-0) makePWM, [15](#page-14-0) motifDistances, [16](#page-15-0) motifMatch, [17](#page-16-0) occurences, [21](#page-20-0) readGademPWMFile, [24](#page-23-0) readPWMfile, [24](#page-23-0) seqLogo2, [25](#page-24-0) setFilter, [26](#page-25-0) trimPWMedge, [29](#page-28-0) viewAlignments, [30](#page-29-0) viewMotifs-methods, [31](#page-30-0) [,motiv,ANY,ANY-method *(*motiv-methods*)*, [20](#page-19-0) [,motiv-method *(*motiv-methods*)*, [20](#page-19-0) &,filters,filters-method *(*filters-methods*)*, [10](#page-9-0)

```
alignments-class, 2
```
as.data.frame, [3](#page-2-0) as.data.frame,motiv-method *(*as.data.frame*)*, [3](#page-2-0) as.data.frame-methods *(*as.data.frame*)*, [3](#page-2-0)

combineMotifs, [4](#page-3-0) combineMotifs,motiv,filters-method *(*combineMotifs*)*, [4](#page-3-0) combineMotifs,motiv,list-method *(*combineMotifs*)*, [4](#page-3-0) combineMotifs-method *(*combineMotifs*)*, [4](#page-3-0) cooccurences *(*occurences*)*, [21](#page-20-0)

```
exportAsRangedData, 5
exportAsTransfacFile, 6
exportAsTransfacFile,list-method
        (exportAsTransfacFile), 6
exportAsTransfacFile,motiv-method
        (exportAsTransfacFile), 6
exportAsTransfacFile-methods
        (exportAsTransfacFile), 6
```
### filter, [7](#page-6-0)

filter,motiv,filters-method *(*filter*)*, [7](#page-6-0) filter,motiv,list-method *(*filter*)*, [7](#page-6-0) filter-class, [9](#page-8-0) filter-methods *(*filter*)*, [7](#page-6-0) filters-methods, [10](#page-9-0) FOXA *(*FOXA1\_rGADEM*)*, [10](#page-9-0) FOXA1\_rGADEM, [10](#page-9-0)

gadem *(*FOXA1\_rGADEM*)*, [10](#page-9-0) generateDBScores, [11](#page-10-0) getGademPWM, [13](#page-12-0) getPWM, [13](#page-12-0) getPWM,motiv-method *(*getPWM*)*, [13](#page-12-0) getPWM-methods *(*getPWM*)*, [13](#page-12-0)

jaspar *(*jaspar2010*)*, [14](#page-13-0) jaspar2010, [14](#page-13-0)

### 34 INDEX

```
length,motiv-method (motiv-methods), 20
```

```
makePWM, 15
matches-class, 16
motifCutree (motifDistances), 16
motifDistances, 16
motifHclust (motifDistances), 16
motifMatch, 17
motiv (motiv-methods), 20
motiv-class, 19
motiv-methods, 20
```
names,filter-method *(*filters-methods*)*, [10](#page-9-0) names,filters-method *(*filters-methods*)*, [10](#page-9-0)

names,motiv-method *(*motiv-methods*)*, [20](#page-19-0) names<-,motiv-method *(*motiv-methods*)*, [20](#page-19-0)

```
occurences, 21
```

```
plot (plot-methods), 21
plot,motiv,ANY-method (plot-methods), 21
plot,motiv,gadem-method (plot-methods),
        21
plot,motiv-method (plot-methods), 21
plot-methods, 21
```

```
readDBScores (generateDBScores), 11
readGademPWMFile, 24
readPWMfile, 24
```

```
seqLogo2, 25
setFilter, 26
show,filter-method (filters-methods), 10
show,motiv-method (motiv-methods), 20
similarity (motiv-methods), 20
similarity,list-method (motiv-methods),
        20
similarity,motiv-method
        (motiv-methods), 20
split,motiv,filters-method
        (split-methods), 27
split,motiv,list-method
        (split-methods), 27
split-methods, 27
summary, filter-method
        (filters-methods), 10
```
*(*filters-methods*)*, [10](#page-9-0)

summary,filters-method

```
summary,list-method (motiv-methods), 20
summary,motiv-method (motiv-methods), 20
```
transcriptionFactor-class, [29](#page-28-0) trimPWMedge, [29](#page-28-0)

```
viewAlignments, 30
viewMotifs (viewMotifs-methods), 31
viewMotifs,motiv-method
        (viewMotifs-methods), 31
viewMotifs-methods, 31
```
writeDBScores *(*generateDBScores*)*, [11](#page-10-0)